**Centralna Ewidencja i Informacja o Działalności Gospodarczej Rzeczypospolitej Polskiej [www.firma.gov.pl]**

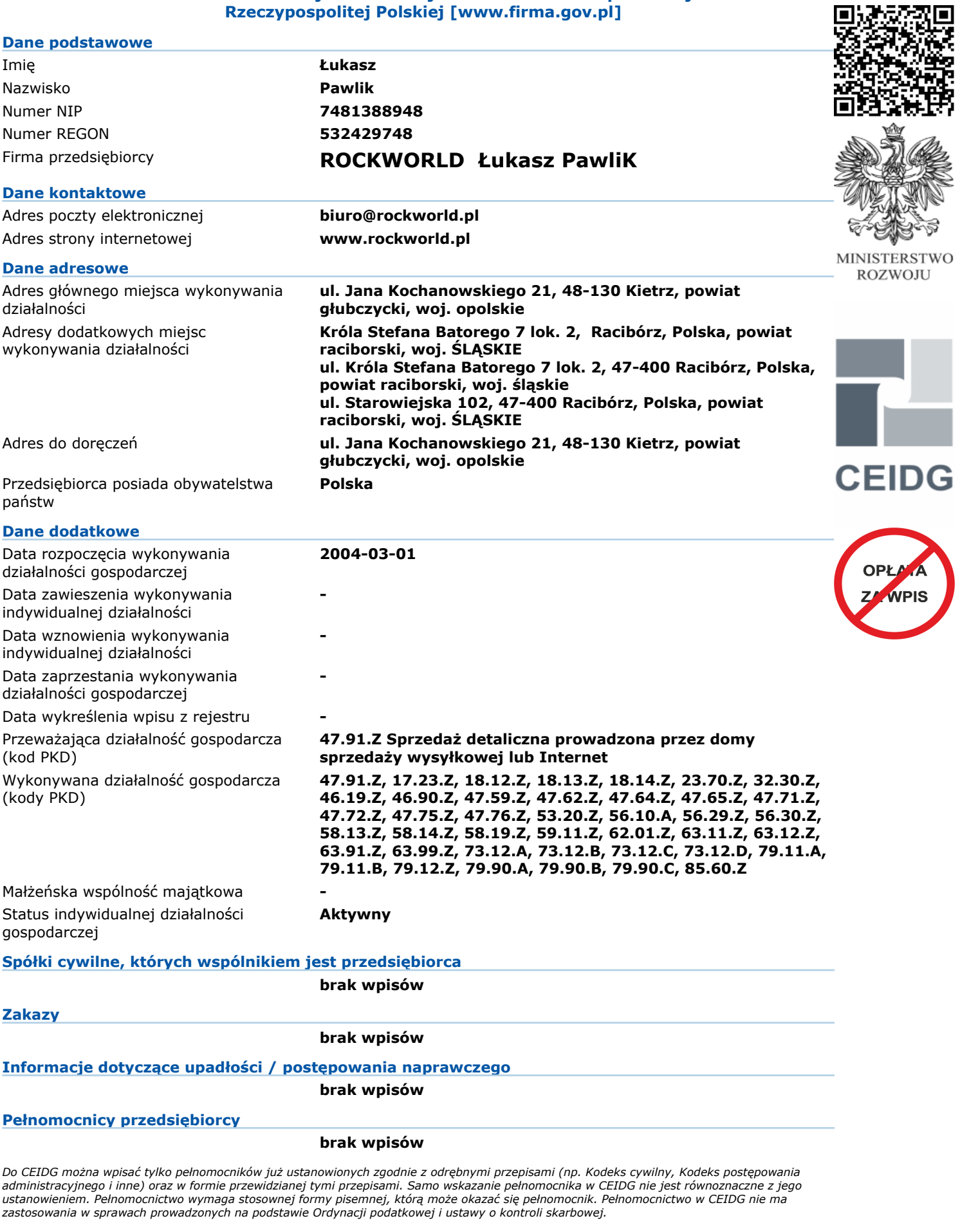

*W celu sprawdzenia aktualnego stanu wpisu należy odszukać wpis w systemie CEIDG (www.firma.gov.pl) WPIS DO CEIDG JEST WOLNY OD OPŁAT*

Zgodnie z art. 33 ustawy o swobodzie działalności gospodarczej - Domniemywa się, że dane wpisane do CEIDG są prawdziwe. Jeżeli do CEIDG<br>wpisano dane niezgodnie z wnioskiem lub bez tego wniosku, osoba wpisana do CEIDG nie m

## *sprostowanie, uzupełnienie lub wykreślenie wpisu.*

Niniejszy wydruk jest zgodny z art. 38 ust. 4 ustawy o swobodzie działalności gospodarczej z dnia 2 lipca 2004 r. i ma moc zaświadczenia o wpisie w Centralnej<br>Ewidencji i Informacji o Działalności Gospodarczej RP. Art. 38